# **Funciones estadísticas en Matlab**

Alex Villarroel

Universidad de Concepción

1 de Junio de 2021

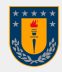

<span id="page-1-0"></span>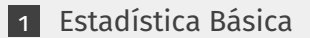

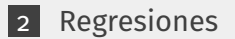

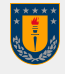

## **Estadística Básica**

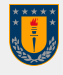

 $min \rightarrow$  Elementos mínimos de una matriz  $mink \rightarrow$  Encuentra los elementos menores a k de una matriz max → Elementos máximos de un array  $\mathsf{maxk} \to \mathsf{Encuentra}$  los elementos mayores a k de una matriz bounds  $\rightarrow$  Minimos y máximos de una matriz topkrows  $\rightarrow$  Top rows in sorted order  $mean \rightarrow$  Valor medio o promedio de un array  $median \rightarrow Median$  value of array  $mode \rightarrow Most frequent values in array$  $std \rightarrow$  Desviación estándar  $var \rightarrow Variance$ corrcoef → Coeficientes de correlación  $cov \rightarrow Covariance$  $xcorr \rightarrow Cross-correlation$  $xcov \rightarrow Cross-covariance$ 

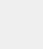

Sirven para manipular mejor los datos(evitar errores al calcular los estadísticos)

- $■$  isnan  $→$  1 si es nan, 0 si no lo es
- $\blacksquare$  isinf  $\rightarrow$  1 si es inf, 0 si no lo es
- **■** isfinite  $\rightarrow$  1 si es finito, 0 si no lo es
- find  $\rightarrow$  encuentra las posiciones de lo que se coloque dentro del paréntesis
- range  $\rightarrow$  encuentra el rango de los datos
- iqr  $\rightarrow$  representa el rango intercuartil(entre el 25 % y 75 % de los datos ordenados)
- nonzeros  $\rightarrow$  crea una matriz de números distintos a cero

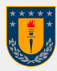

- round(a)  $\rightarrow$  Redondea al decimal o entero más cercano
- $\blacksquare$  ceil(a)  $\rightarrow$  Redondea hacia mas infinito
- **■** floor(a)  $\rightarrow$  Redondea hacia menos infinito
- $\blacksquare$  fix(a)  $\rightarrow$  Redondea hacia cero

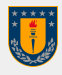

### En Matlab, cov(X,Y)→ arroja esto como resultado :

C xx C xy  $C$  yx  $C$  yy

Generalmente la covarianza que nos importa es C(1,2), es decir, *Cxy*

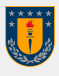

## <span id="page-7-0"></span>**Regresiones**

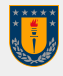

### Polyfit y Polyval

### Polyfit

Otorga los coeficientes de una regresión, su formato es polyfit(x,y,k),donde k es el grado del polinomio

### Polyval

se le arroja como argumentos los coeficientes de la regresión y los datos de x, para dar como resultado los *y* de la regresión lineal. su formato es polyval(p,x), donde p son los coeficientes de la regresión.

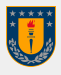

el coeficiente de correlación lineal, se puede obtener a partir de  $\rightarrow$  corrcoef(A.B)  $\odot$ Ahora bien, si el coeficiente de correlación es significativo(relativamente cercano a 1), quiere decir que ambas variables tienden a tener una relación lineal. Esto puede deberse netamente a cuestiones del azar, por ello existen métodos como el de Monte Carlo en el que se obtiene un intervalo de confianza.

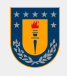